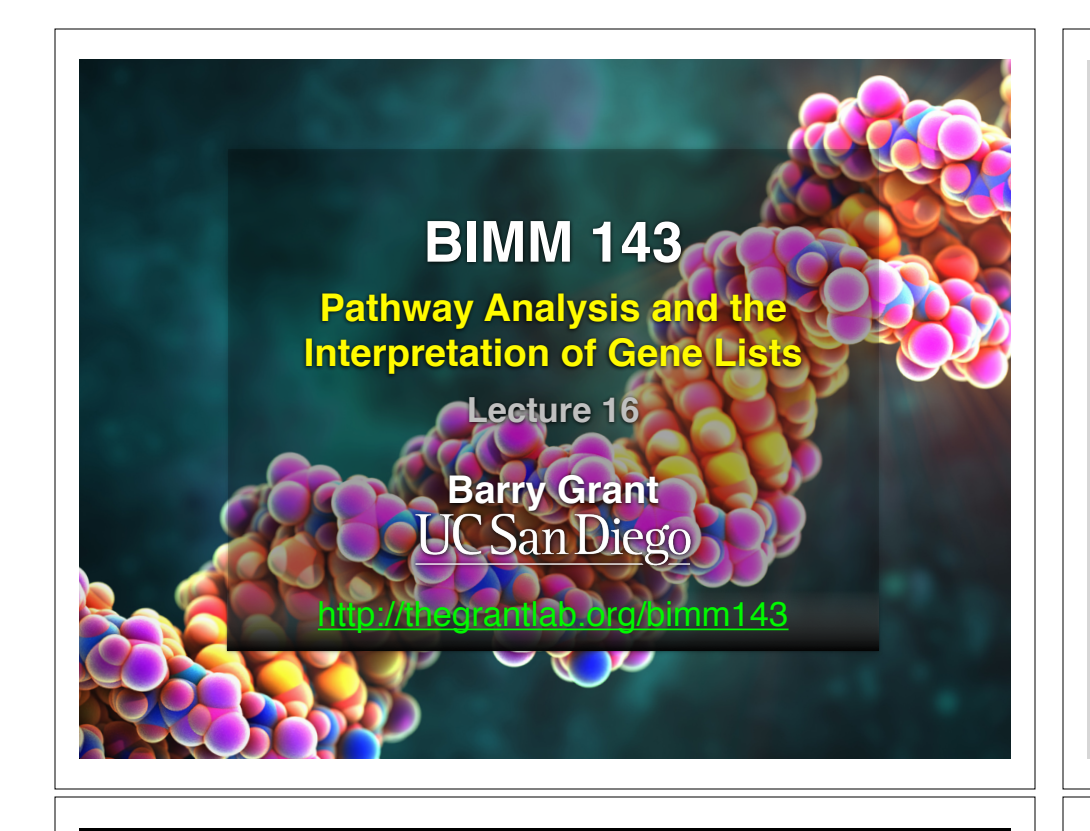

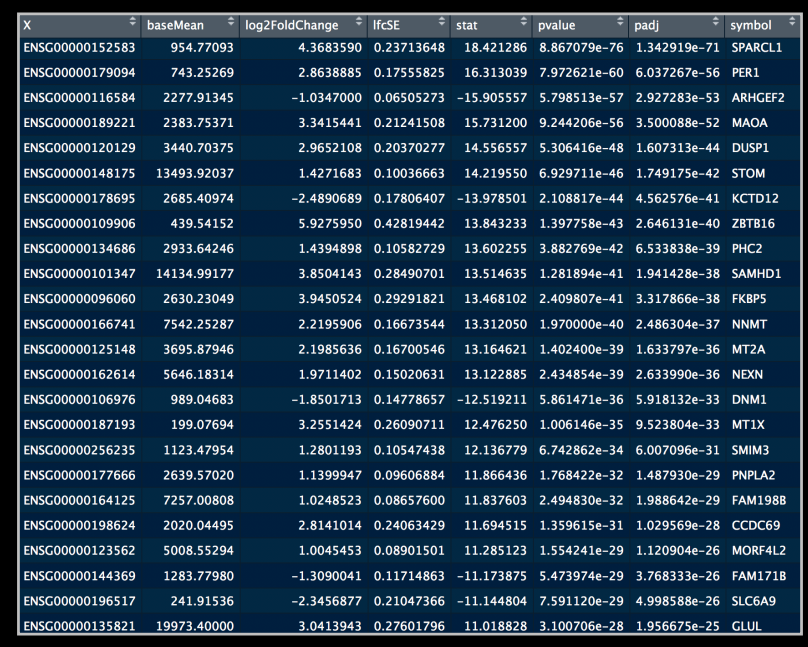

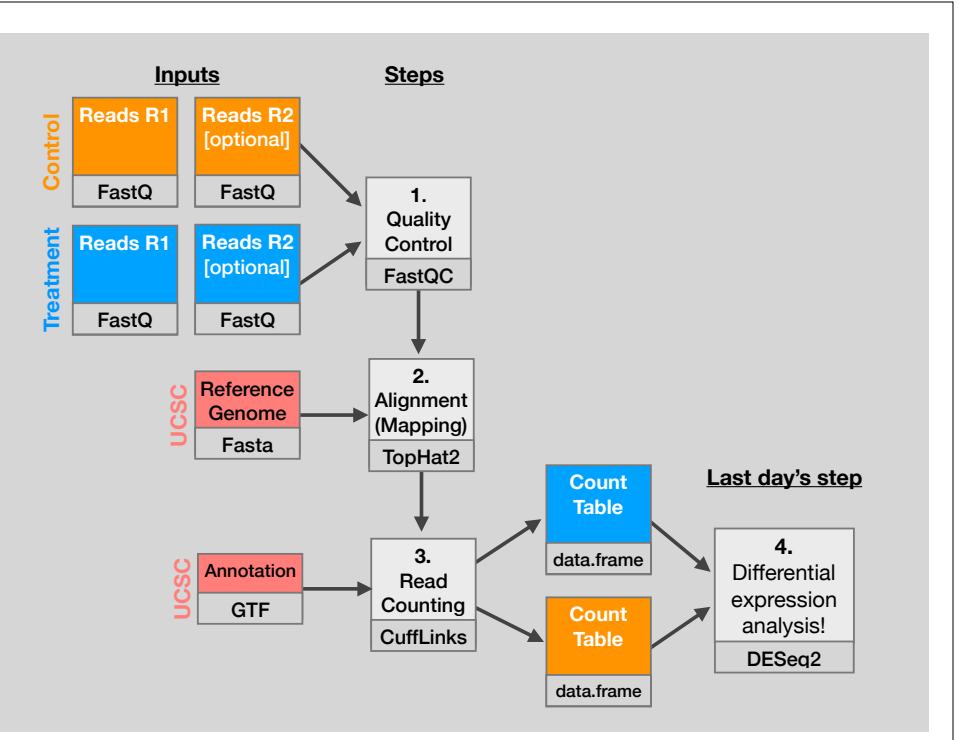

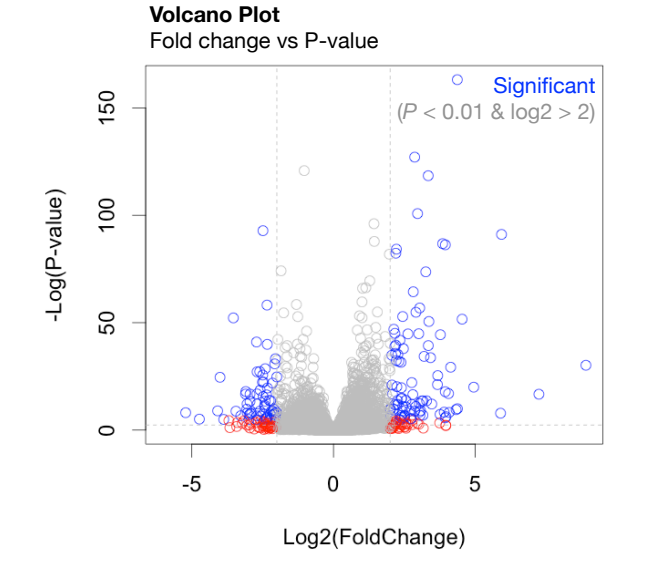

My high-throughput experiment generated a long list of genes/proteins…

> $00$ What do I do now?

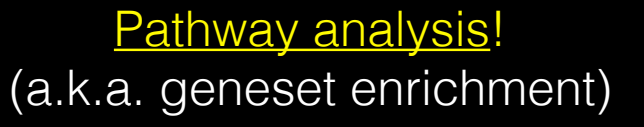

Use bioinformatics methods to help extract biological meaning from such lists…

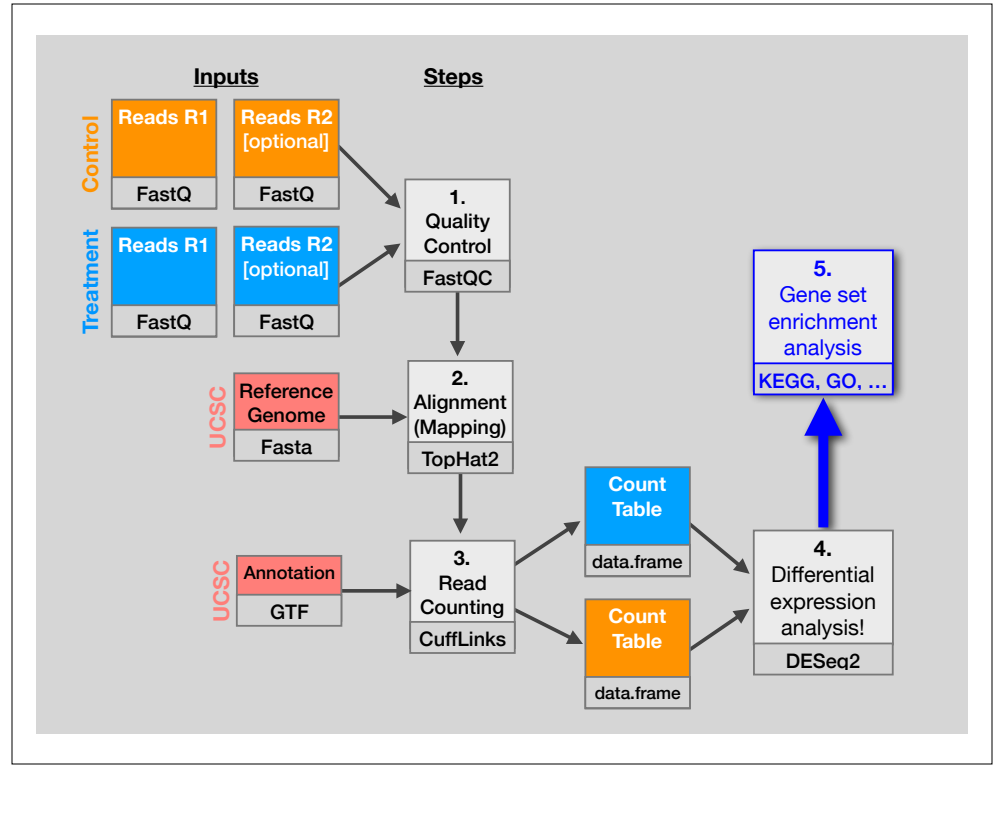

### **Basic idea**

Differentially Expressed Genes (**DEGs**) **Gene-sets** (Pathways,

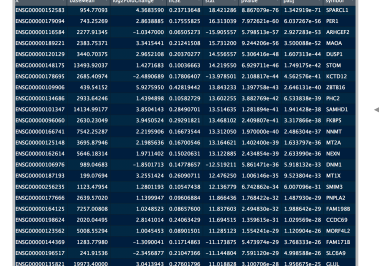

annotations, etc...)

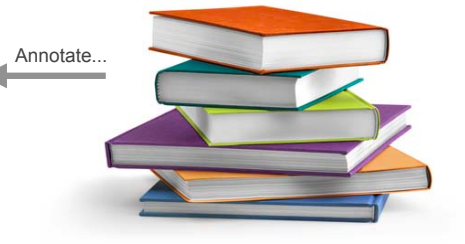

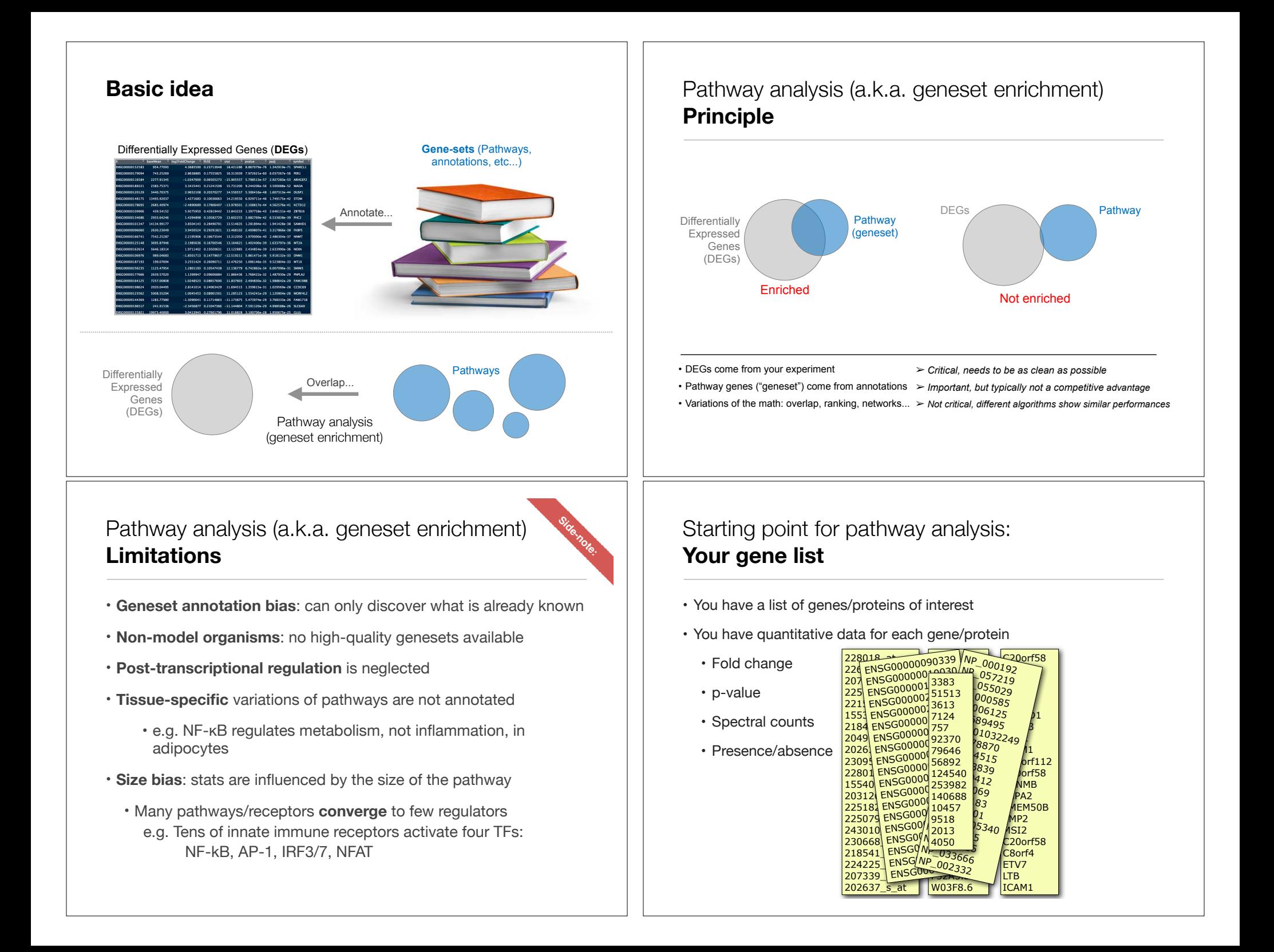

## Translating between identifiers

- Many different identifiers exist for genes and proteins, e.g. UniProt, Entrez, etc.
- Often you will have to translate one set of ids into another
	- A program might only accept certain types of ids
	- You might have a list of genes with one type of id and info for genes with another type of id

### Translating between identifiers

- Many different identifiers exist for genes and proteins, e.g. UniProt, Entrez, etc.
- Often you will have to translate one set of ids into another
	- A program might only accept certain types of ids
	- You might have a list of genes with one type of id and info for genes with another type of id
- **• Various web sites translate ids ->** *best for small lists*
	- **• UniProt < www.uniprot.org>; IDConverter < idconverter.bioinfo.cnio.es >**

## Translating between identifiers: UniProt < www.uniprot.org > Translating between identifiers

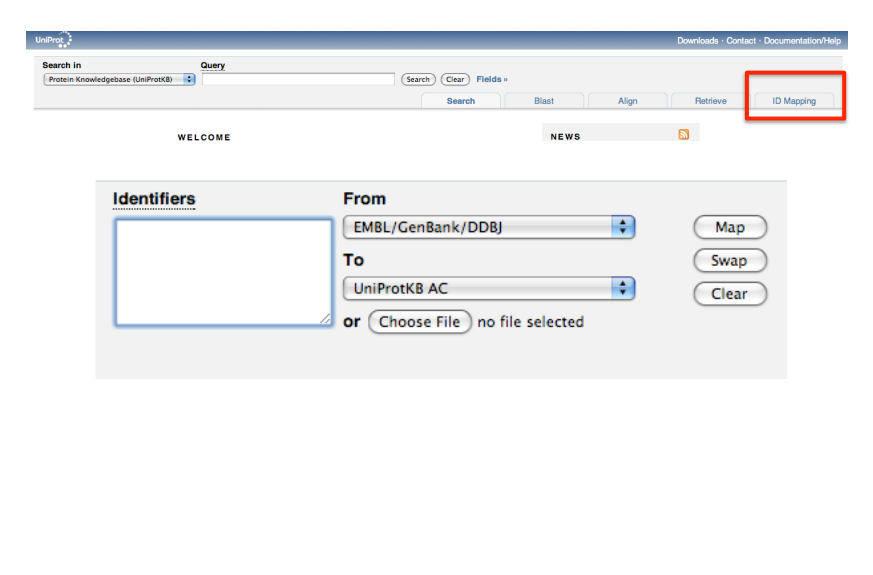

- Many different identifiers exist for genes and proteins, e.g. UniProt, Entrez, etc.
- Often you will have to translate one set of ids into another
	- A program might only accept certain types of ids
	- You might have a list of genes with one type of id and info for genes with another type of id
- Various web sites translate ids -> *best for small lists*
	- UniProt < www.uniprot.org>; IDConverter < idconverter.bioinfo.cnio.es >
- **• VLOOKUP in Excel** *good if you are an excel whizz I am not!* 
	- **• Download flat file from Entrez, Uniprot, etc; Open in Excel; Find columns that correspond to the 2 IDs you want to convert between; Sort by ID; Use vlookup to translate your list**

### Translating between identifiers: Excel VLOOKUP

VLOOKUP(lookup\_value, table\_array, col\_index\_num)

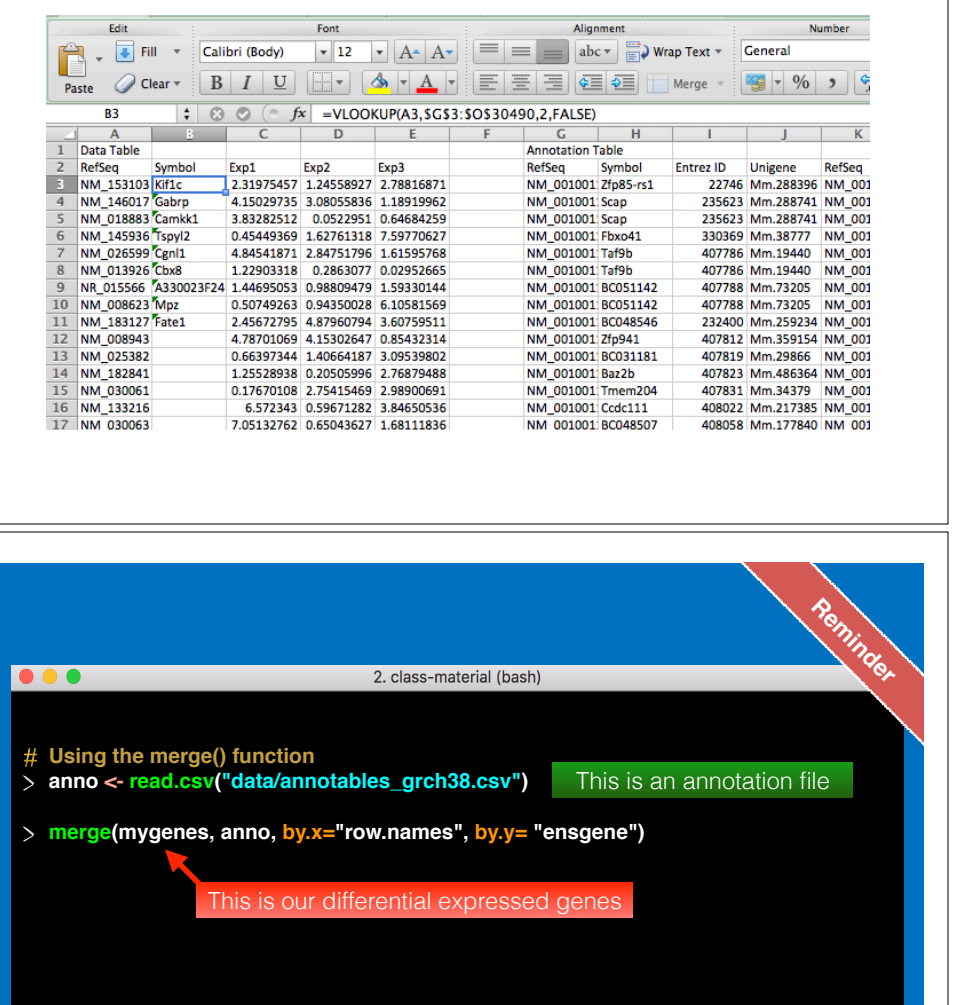

### Translating between identifiers

- Many different identifiers exist for genes and proteins, e.g. UniProt, Entrez, etc.
- Often you will have to translate one set of ids into another
	- A program might only accept certain types of ids
	- You might have a list of genes with one type of id and info for genes with another type of id
- Various web sites translate ids -> *best for small lists*
	- UniProt < www.uniprot.org >; IDConverter < idconverter.bioinfo.cnio.es >
- VLOOKUP in Excel -> *good if you are an excel whizz I am not!* 
	- Download flat file from Entrez, Uniprot, etc; Open in Excel; Find columns that correspond to the two ids you want to convert between; Use vlookup to translate your list
- **•** Use the **merge()** or **mapIDs()** functions in **R** fast, *versatile* & reproducible!
	- Also **clusterProfiler::bitr()** function and many others... [Link to clusterProfiler vignette]

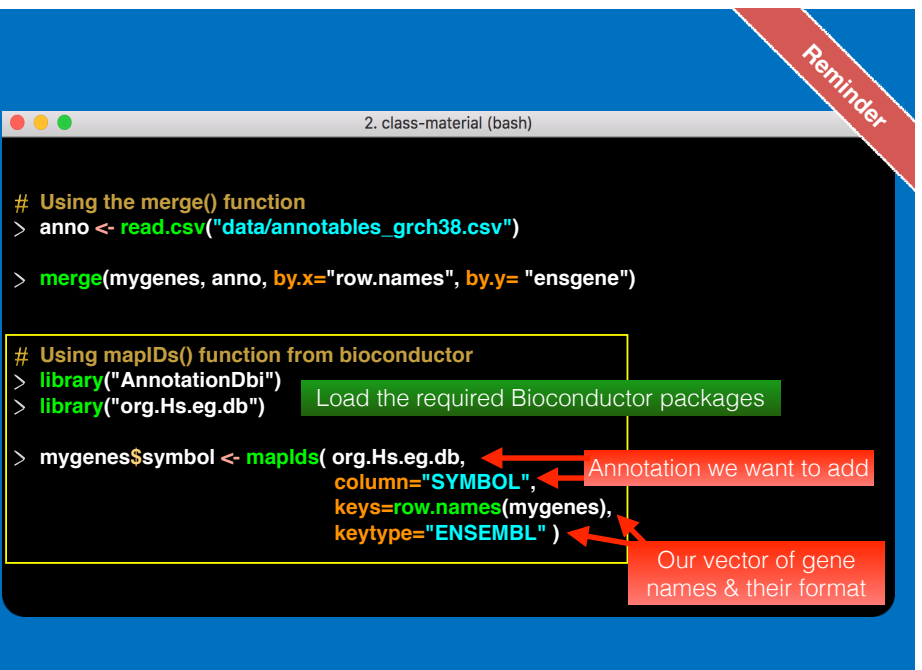

### bitr: Biological Id TranslatoR

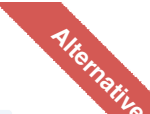

clusterProfiler provides bitr and bitr\_kegg for converting ID types. Both bitr and bitr\_kegg support man species including model and many non-model organisms.

x <- c("GPX3", "GLRX", "LBP", "CRYAB", "DEFB1", "HCLS1", "SOD2", "HSPA2", "ORM1", "IGFBP1", "PTHLH", "GPC3", "IGFBP3", "TOB1", "MITF", "NDRG1", "NR1H4", "FGFR3", "PVR", "IL6", "PTPRM", "ERBB2", "NID2", "LAMB1". "COMP", "PLS3", "MCAM", "SPP1", "LAMC1", "COL4A2", "COL4A1", "MYOC", "ANXA4", "TFPI2", "CST6", "SLPI", "TIMP2", "CPM", "GGT1", "NNMT", "MAL", "EEF1A2", "HGD", "TCN2", "CDA", "PCCA", "CRYM", "PDXK", "STC1", "WARS", "HMOX1", "FXYD2", "RBP4", "SLC6A12", "KDELR3", "ITM2B") eg = bitr(x, fromType="SYMBOL", toType="ENTREZID", OrgDb="org.Hs.eg.db")  $head(eg)$ 

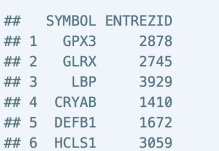

See package vignette: https://bioconductor.org/packages/release/bioc/html/clusterProfiler.html

### **GO** < www.geneontology.org >

- **• What function does HSF1 perform?** 
	- *• response to heat; sequence-specific DNA binding; transcription; etc*
- **Ontology** => a structured and controlled vocabulary that allows us to annotate gene products consistently, interpret the relationships among annotations, and can easily be *handled by a computer*
- GO database consists of 3 ontologies that describe gene products in terms of their associated **biological processes**, **cellular components** and **molecular functions**

### What functional set databases do you want?

- **• Most commonly used:** 
	- **• Gene Ontology (GO)**
	- **• KEGG Pathways** (mostly metabolic)
	- $\left( \begin{array}{c} 0 \\ 0 \\ 0 \end{array} \right)$ **• GeneGO MetaBase**
- **• Ingenuity Pathway Analysis (IPA)**
- Many others...
	- **Enzyme Classification**, **PFAM**, **Reactome**,
	- Disease Ontology, MSigDB, Chemical Entities of Biological Interest, Network of Cancer Genes etc…
	- See: Open Biomedical Ontologies ( www.obofoundry.org )

### GO Annotations

- GO is not a stand-alone database of genes/proteins or sequences
- Rather gene products get annotated with **GO terms** by UniProt and other organism specific databases, such as Flybase, Wormbase, MGI, ZFIN, etc.
- Annotations are available through AmiGO < amigo.geneontology.org >

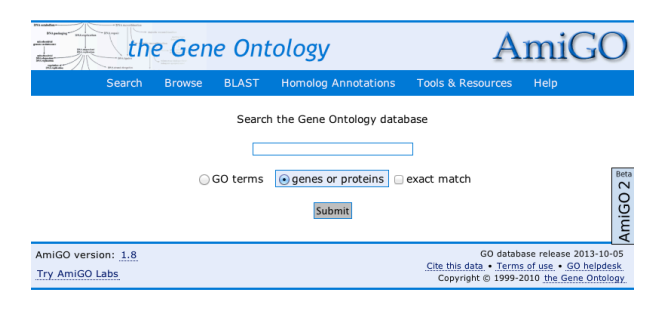

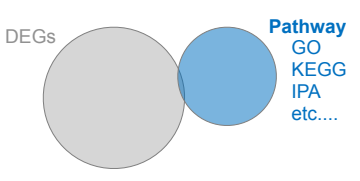

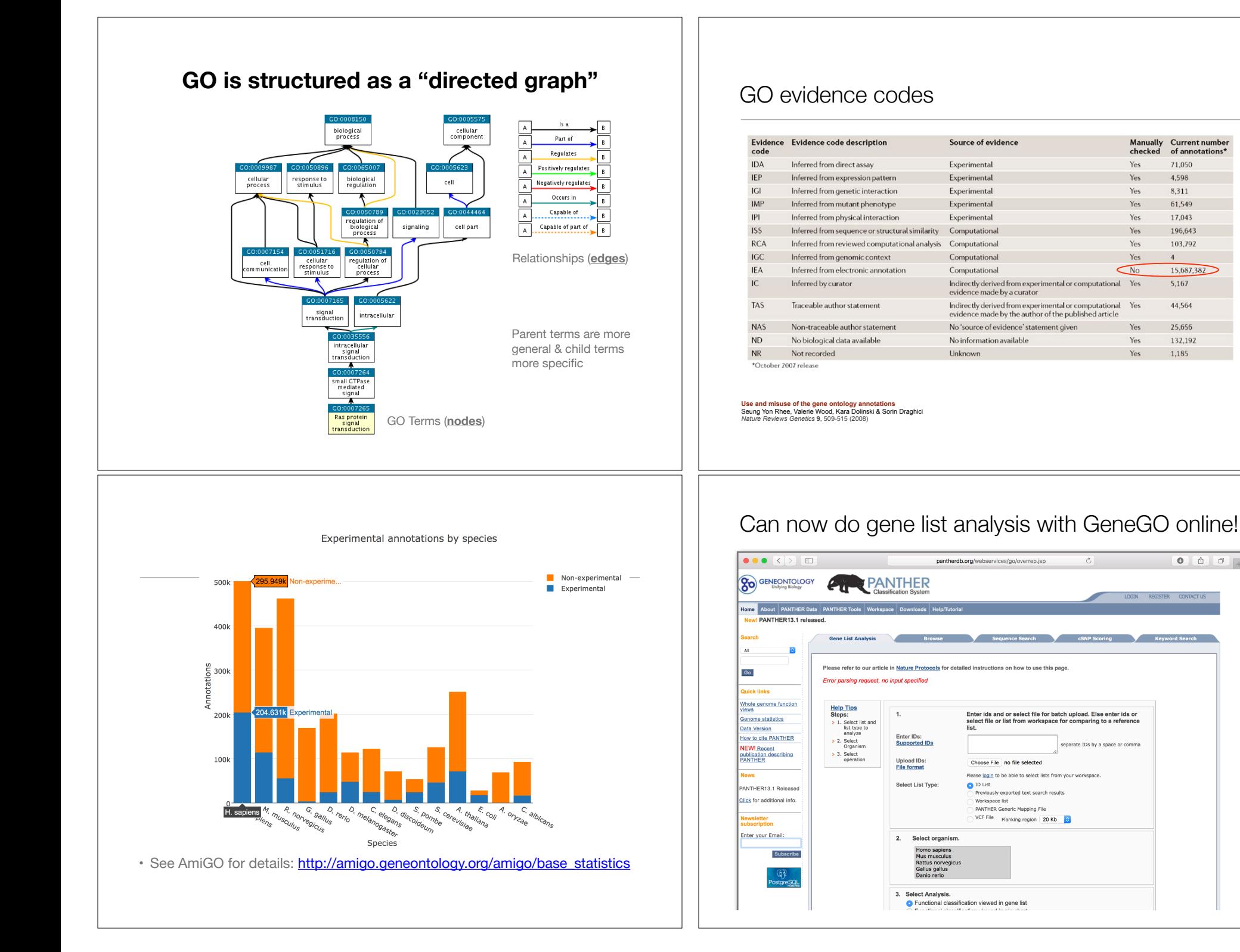

## Another popular online tool: **DAVID** at NIAID < david.abcc.ncifcrf.gov > DAVID

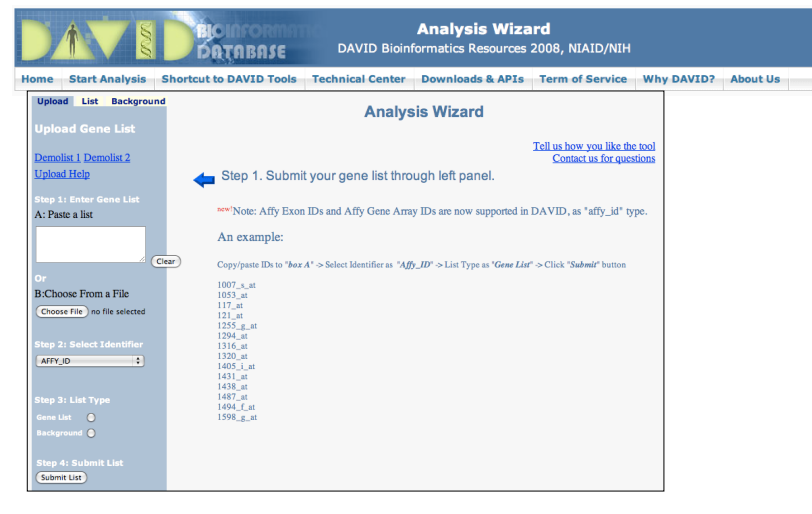

• *Functional Annotation Chart*

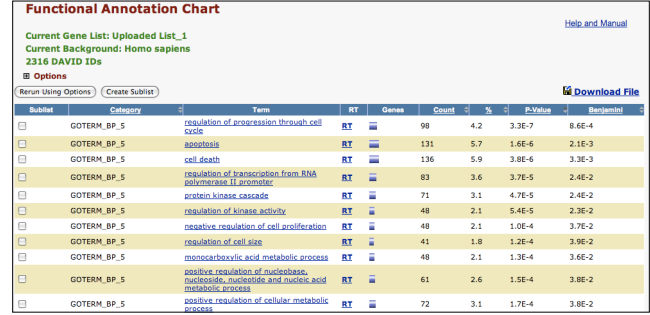

**Systematic and integrative analysis of large gene lists using DAVID bioinformatics resources**  Da Wei Huang, Brad T Sherman & Richard A Lempicki *Nature Protocols* **4**, *44 - 57 (2009)*

## Overlapping functional sets

### • **Many functional sets overlap**

• In particular those from databases that are hierarchical in nature (e.g. GO)

### • **Hierarchy enables**:

- Annotation flexibility (e.g. allow different degrees of annotation completeness based on what is known)
- Computational methods to "understand" function relationships (e.g. ATPase function is a subset of enzyme function)
- **• Unfortunately, this also makes functional profiling trickier** 
	- Clustering of functional sets can be helpful in these cases

## DAVID

• DAVID now offers functional annotation clustering:

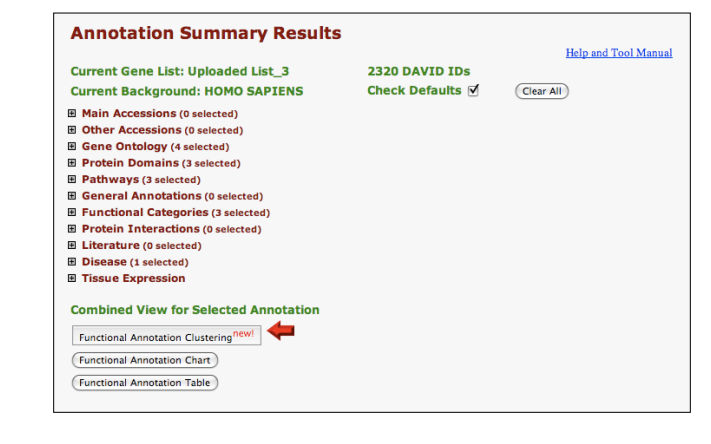

## DAVID Functional Annotation Clustering

• Based on shared genes between functional sets

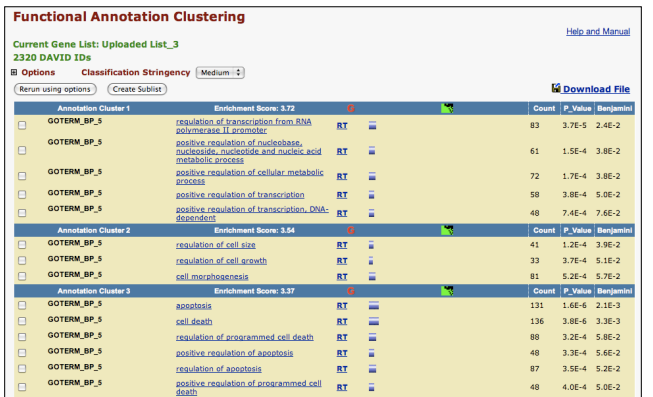

### Want more?

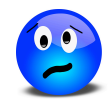

- **GeneGO** < portal.genego.com >
	- MD/PhD curated annotations, great for certain domains (eg, Cystic Fibrosis)
	- Nice network analysis tools
	- Email us for access
- **Oncomine** < www.oncomine.org >
	- Extensive cancer related expression datasets
	- Nice concept analysis tools
	- Research edition is free for academics, Premium edition \$\$\$
- **Lots and lots other R/Bioconductor packages in this area!!!**

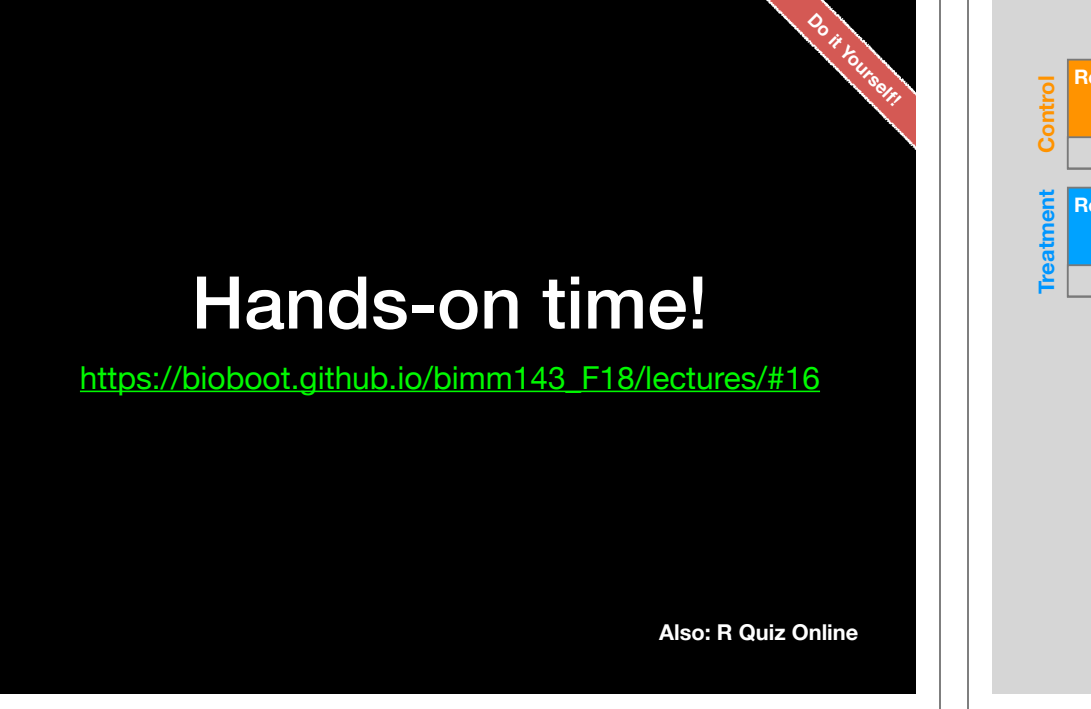

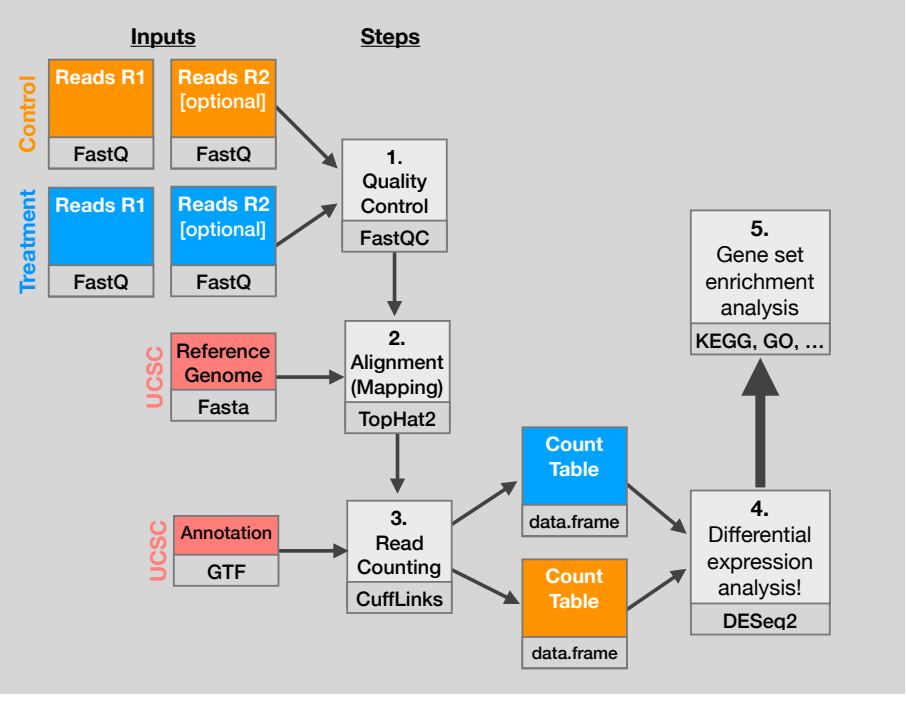

# Data structure: counts + metadata

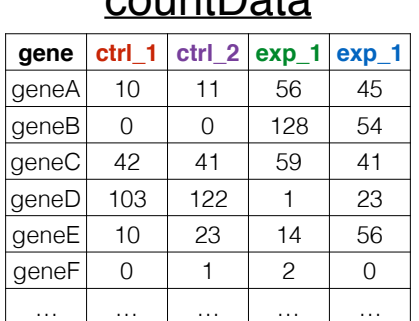

### countData colData

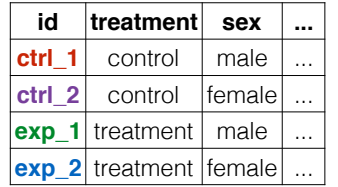

### Sample names: ctrl\_1, ctrl\_2, exp\_1, exp\_2

**countData** is the count matrix (number of reads coming from each gene for each sample)

**colData** describes metadata about the *columns* of countData

### First column of **colData** must match column names of **countData** (-1st)

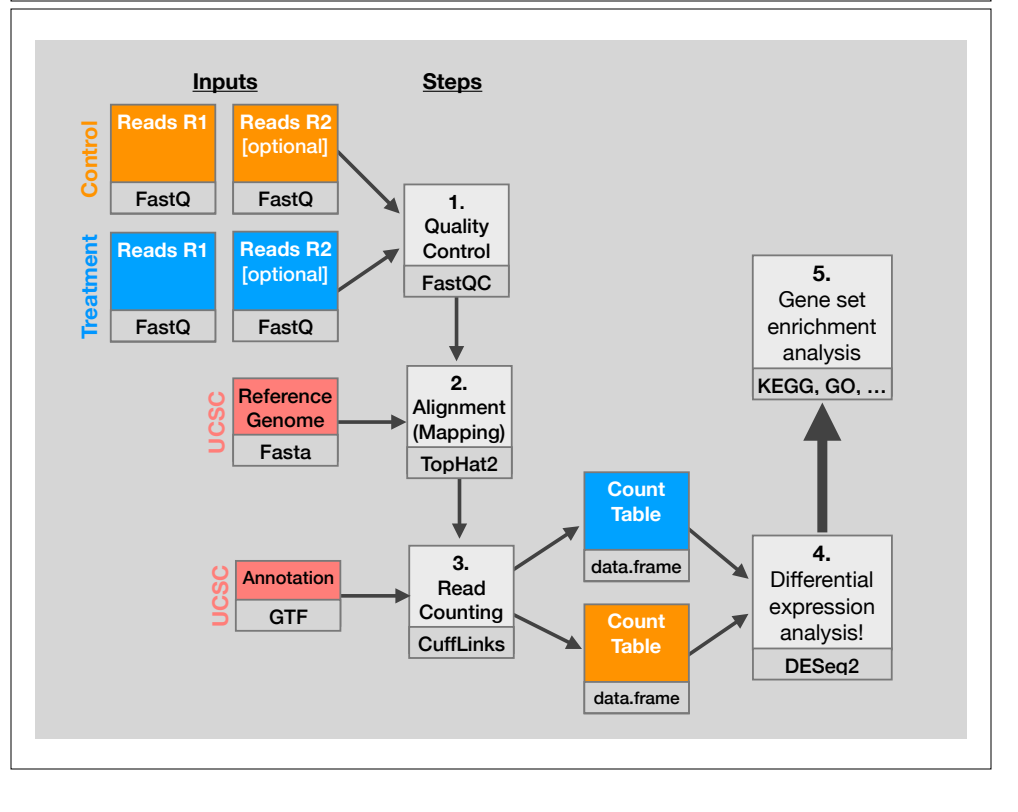

### Advice: Figure out "**What do I want to do with my list?"**  $\frac{p}{\sqrt{2}}$  $\frac{1}{2}$

- Organize/summarize data for presentation or manuscript
- DAVID: GO\_FAT -> Functional Annotation Clustering -> Pick threshold
	- Infer biological processes from the list
- DAVID: Functional Annotation Chart -> explore functional databases and see which make sense
	- GSEA: Select MSigDB sets of interest -> e.g., immunologic signatures
	- Use domain specific database it at all possible!
	- Find "missing" genes/proteins not detected by experiment
		- ConceptGen: Gene-gene enrichment

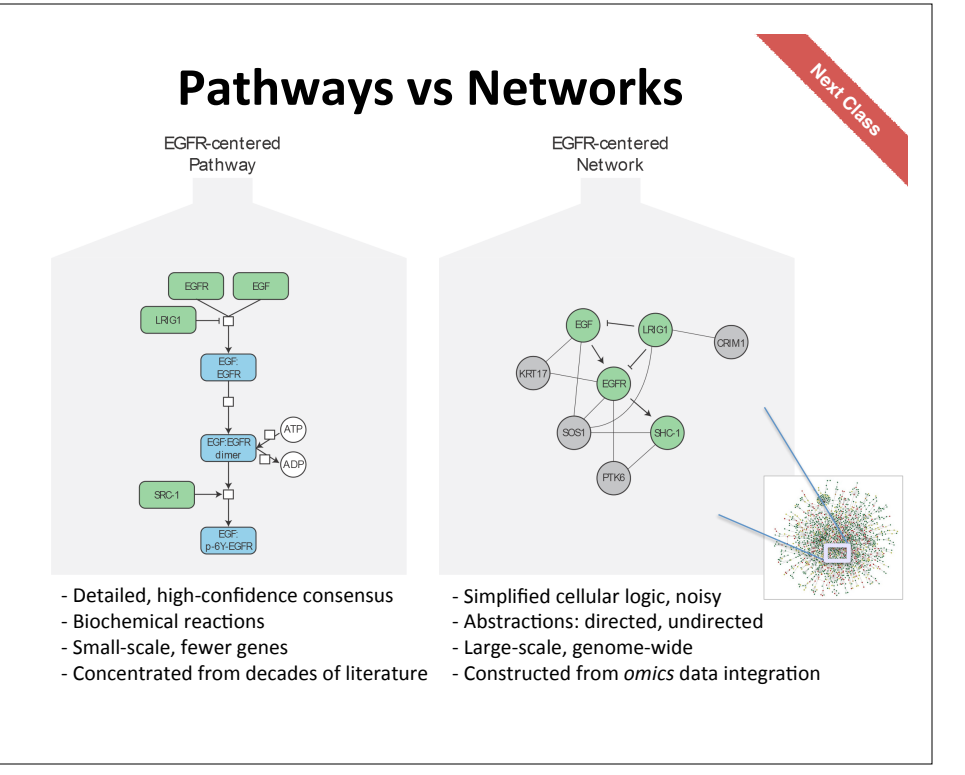

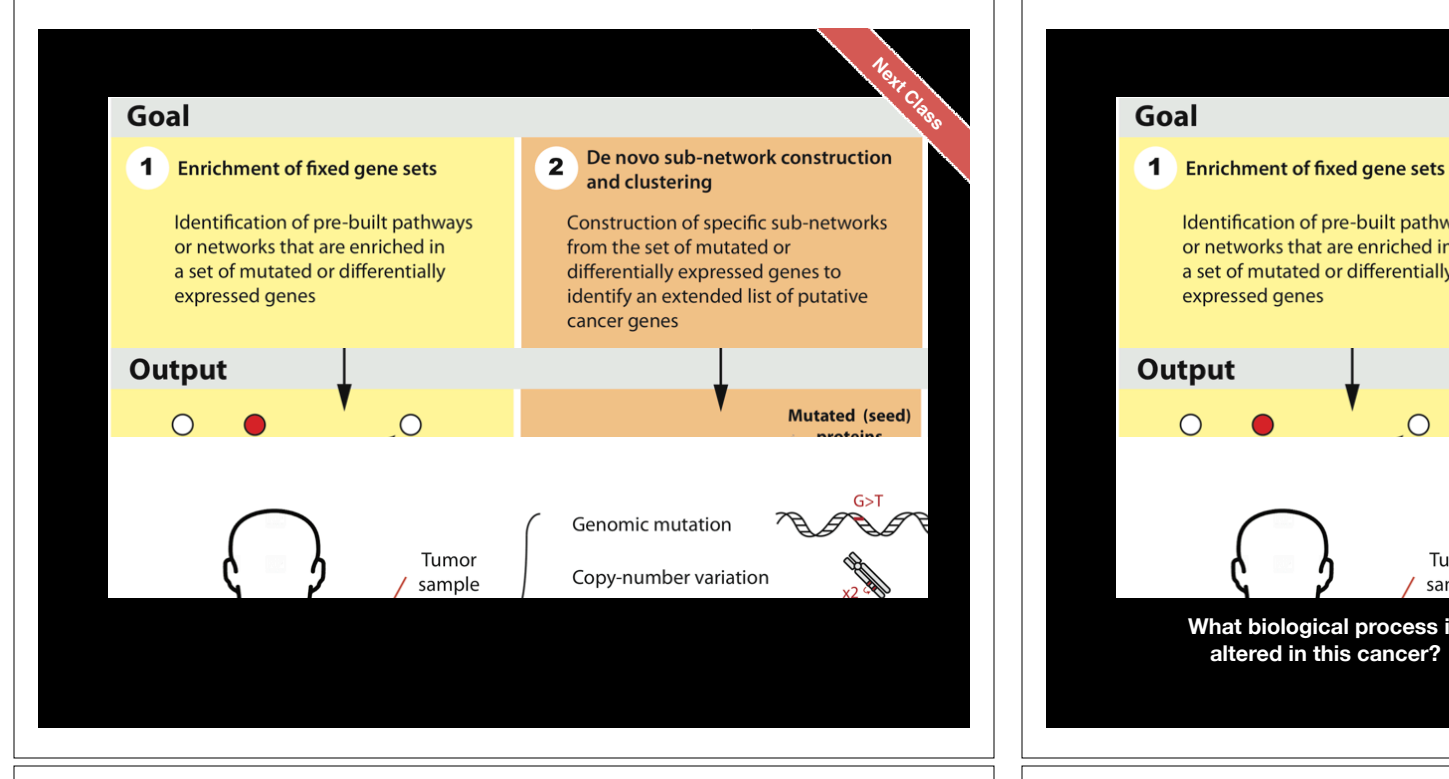

# Pathway analysis (a.k.a. geneset enrichment) **Wikk Analysis (a.k.a. geneset enrichment) Pathway & Limitations**

• **Geneset annotation bias**: can only discover what is already known

**Side-note:**

- **Non-model organisms**: no high-quality genesets available
- 

processes are

- **Tissue-specific** variations of pathways are not annotated
	- e.g. NF-κB regulates metabolism, not inflammation, in adipocytes
- adpocytes<br>• **Size bias**: stats are influenced by the size of the pathway
	- e.g. Tens of innate immune receptors activate four TFs: clinically-relevant control of the control of the control of the control of the control of the control of the c<br>Control of the control of the control of the control of the control of the control of the control of the contr NF-kB, AP-1, IRF3/7, NFAT

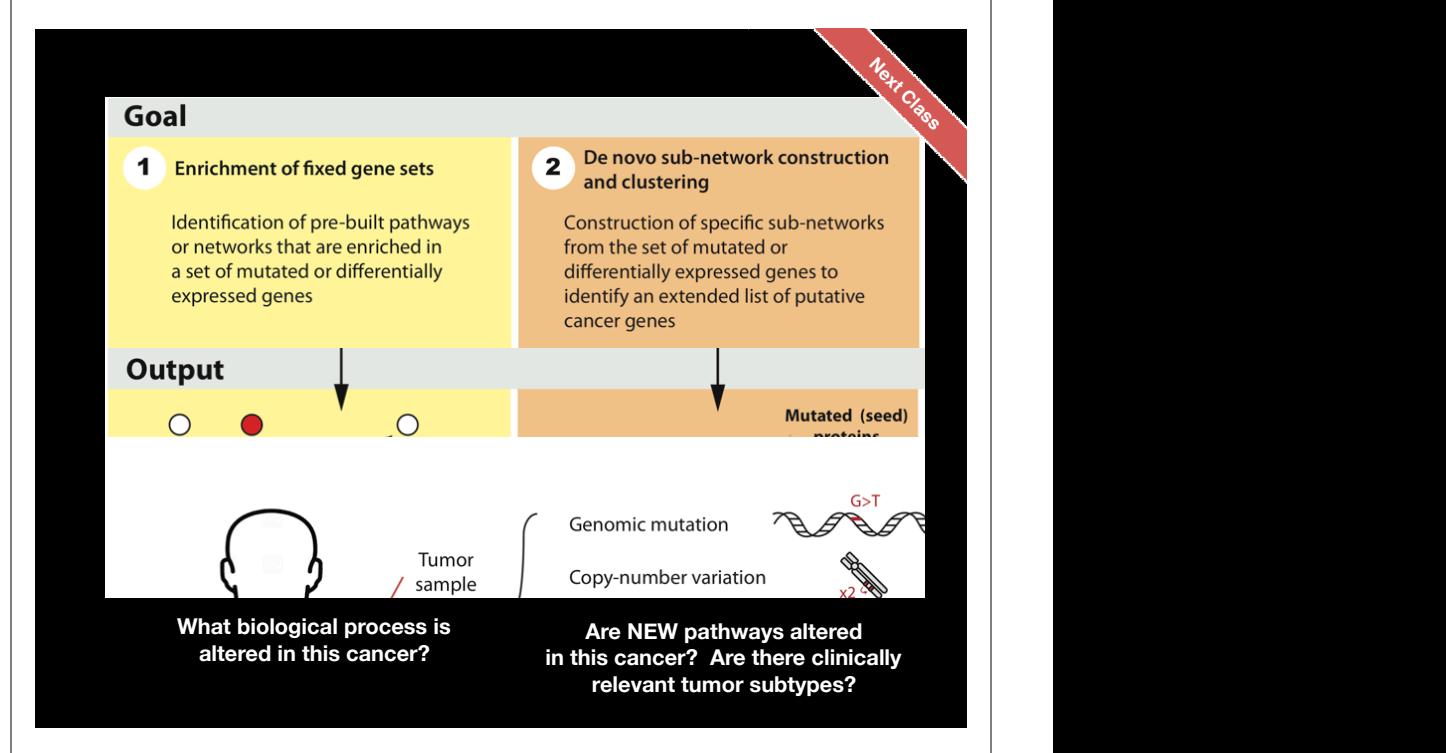

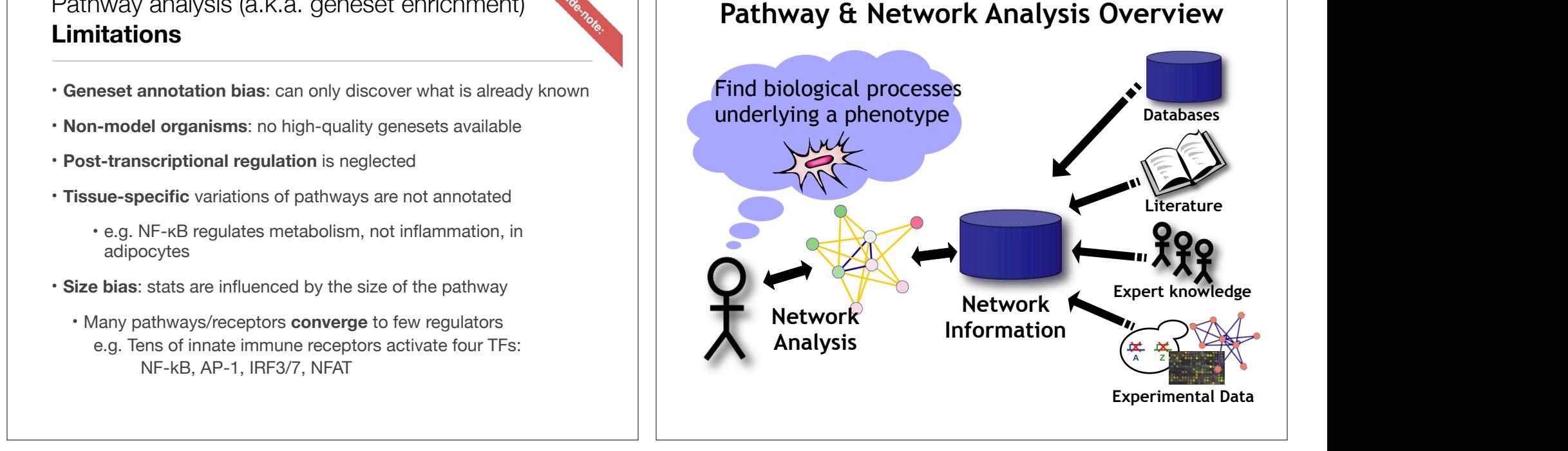

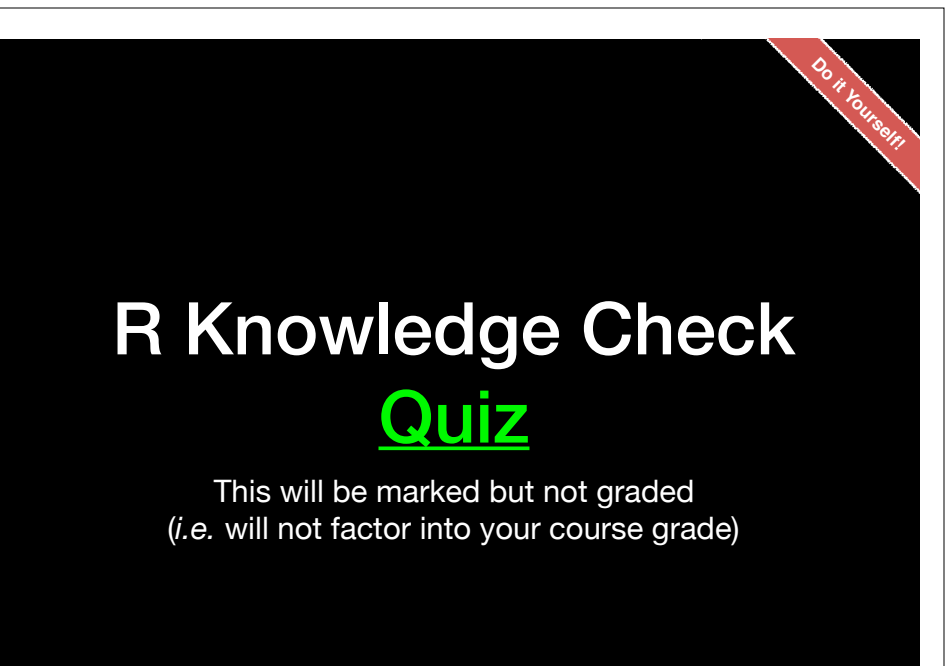